# **creole - Evolution #6623**

## **CreoleSet traceback sur modification d'une variable frozen**

18/11/2013 11:12 - Joël Cuissinat

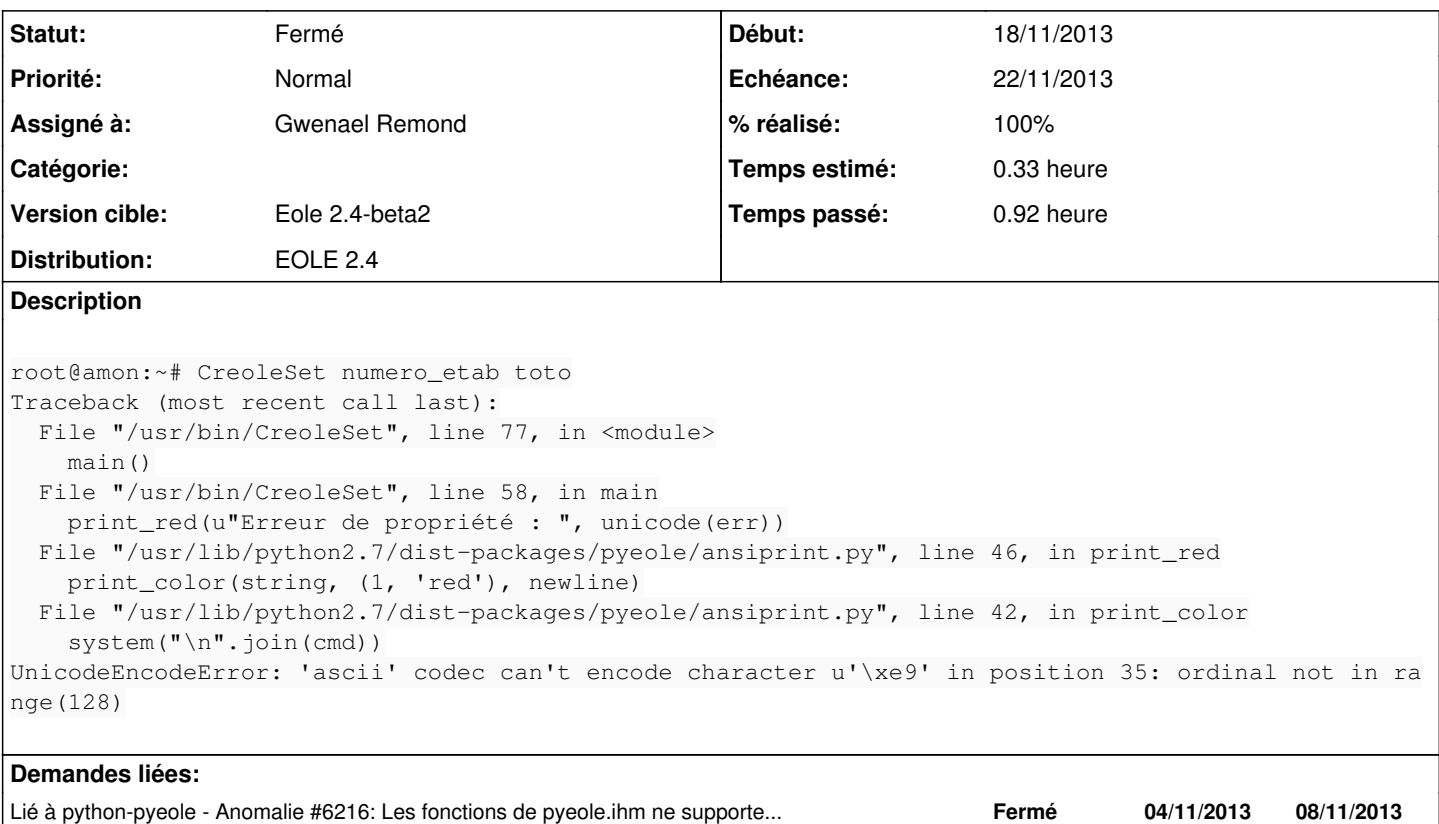

### **Révisions associées**

**Révision f03be797 - 18/11/2013 11:33 - Joël Cuissinat**

CreoleSet : correction des appels à print\_red

Fixes #6623 @20m

#### **Révision 360640f7 - 25/11/2013 11:19 - Joël Cuissinat**

pyeole/ansiprint.py : fix UnicodeEncodeError

Fixes #6623 @10m

## **Historique**

# **#1 - 18/11/2013 11:57 - Joël Cuissinat**

- *Statut changé de Nouveau à Résolu*
- *% réalisé changé de 0 à 100*

Appliqué par commit [f03be79785d6dbdced951d75c217f65c933f1ff0.](https://dev-eole.ac-dijon.fr/projects/creole/repository/revisions/f03be79785d6dbdced951d75c217f65c933f1ff0)

### **#2 - 18/11/2013 12:03 - Joël Cuissinat**

Gwen propose le patch suivant en complément mais c'est peut-être un peu surfait ?

```
diff --git a/pyeole/ansiprint.py b/pyeole/ansiprint.py
index e2b08f4..abccc03 100644
--- a/pyeole/ansiprint.py
+++ b/pyeole/ansiprint.py
@@ -32,6 +32,8 @@ def print_color(string, color=(0, 'black'), newline=True):
        print """<font color="%s"> %s </font><br>>>br>""" % (color_name, string.replace('\n','<br>\n').replace('\t
', ' \& nbsp; ')     else:
         cmd = []+        if isinstance(string, unicode):
+            string = string.encode('utf8')
                  for line in string.splitlines():
              cmd.append("""echo \"%s\" """ % line.replace('"', '\\"'))
                  if not newline:
```
## **#3 - 20/11/2013 17:02 - Joël Cuissinat**

- *Statut changé de Résolu à À valider*
- *% réalisé changé de 100 à 80*

La correction de CreoleSet n'était pas suffisante, il faut bien appliquer le patch en plus :o

## **#4 - 25/11/2013 11:19 - Joël Cuissinat**

- *Statut changé de À valider à Résolu*
- *% réalisé changé de 80 à 100*

Appliqué par commit [python-pyeole:360640f71c0622ea9badcee22a9aec612bd2cc77](https://dev-eole.ac-dijon.fr/projects/python-pyeole/repository/revisions/360640f71c0622ea9badcee22a9aec612bd2cc77).

#### **#5 - 25/11/2013 11:39 - Joël Cuissinat**

*- Statut changé de Résolu à Fermé*

root@sentinelle:~# CreoleSet numero\_etab toto Erreur de propriété : cannot change the value for option numero\_etab this option is frozen